# Winter 2016 COMP-250: Introduction to Computer Science Lecture 22, March 31, 2016

## QuickSort

- Yet another sorting algorithm!
- Usually faster than other algorithms on average, although worst-case is  $O(n^2)$
- Divide-and-conquer:
	- Divide: Choose an element of the array for *pivot*. Divide the elements into three groups: those smaller than the pivot, those equal, and those larger.
	- Conquer: Recursively sort each group.
	- Combine: Concatenate the three sorted groups.

# QuickSort running time

- Worse case:
	- Already sorted array (either increasing or decreasing)
	- $T(n) = T(n-1) + c n + d$
	- $-$  T(n) is O(n<sup>2</sup>)
- Average case: If the array is in random order, the pivot splits the array in roughly equal parts, so the average running time is O(n log n)
- Advantage over mergeSort:
	- constant hidden in O(n log n) are smaller for quickSort. Thus it is faster by a constant factor
	- QuickSort is easy to do "in-place"

## In-place algorithms

- An algorithm is *in-place* if it uses only a *constant* amount of memory in addition of that used to store the input
- Importance of in-place sorting algorithms:
	- If the data set to sort barely fits into memory, we don't want an algorithm that uses twice that amount to sort the numbers
- SelectionSort and InsertionSort are in-place: all we are doing is moving elements around the array
- MergeSort is not in-place, because of the merge procedure, which requires a temporary array
- QuickSort can easily be made in-place...

**Algorithm** partition(A, start, stop)

**Input**: An array A, indices start and stop.

```
Output: Returns an index j and rearranges the elements of A
   such that for all i < j, A[i] \leq A[j] and
    for all k>j, A[k] \geq A[j].
pivot \leftarrow A[stop]left \leftarrow start
right \leftarrow stop - 1
while left \le right do
   while left \leq right and A[left] \leq pivot) do left \leq left + 1
    while (left \leq right and A[right] \geq pivot) do right \leq right -1
    if (left \leq right ) then exchange A[left] \leftrightarrow A[right]
exchange A[stop] \leftrightarrow A[left]
return left
```
## Example of execution of partition  $A = [ 6 3 7 3 2 5 7 5 ]$  pivot = 5

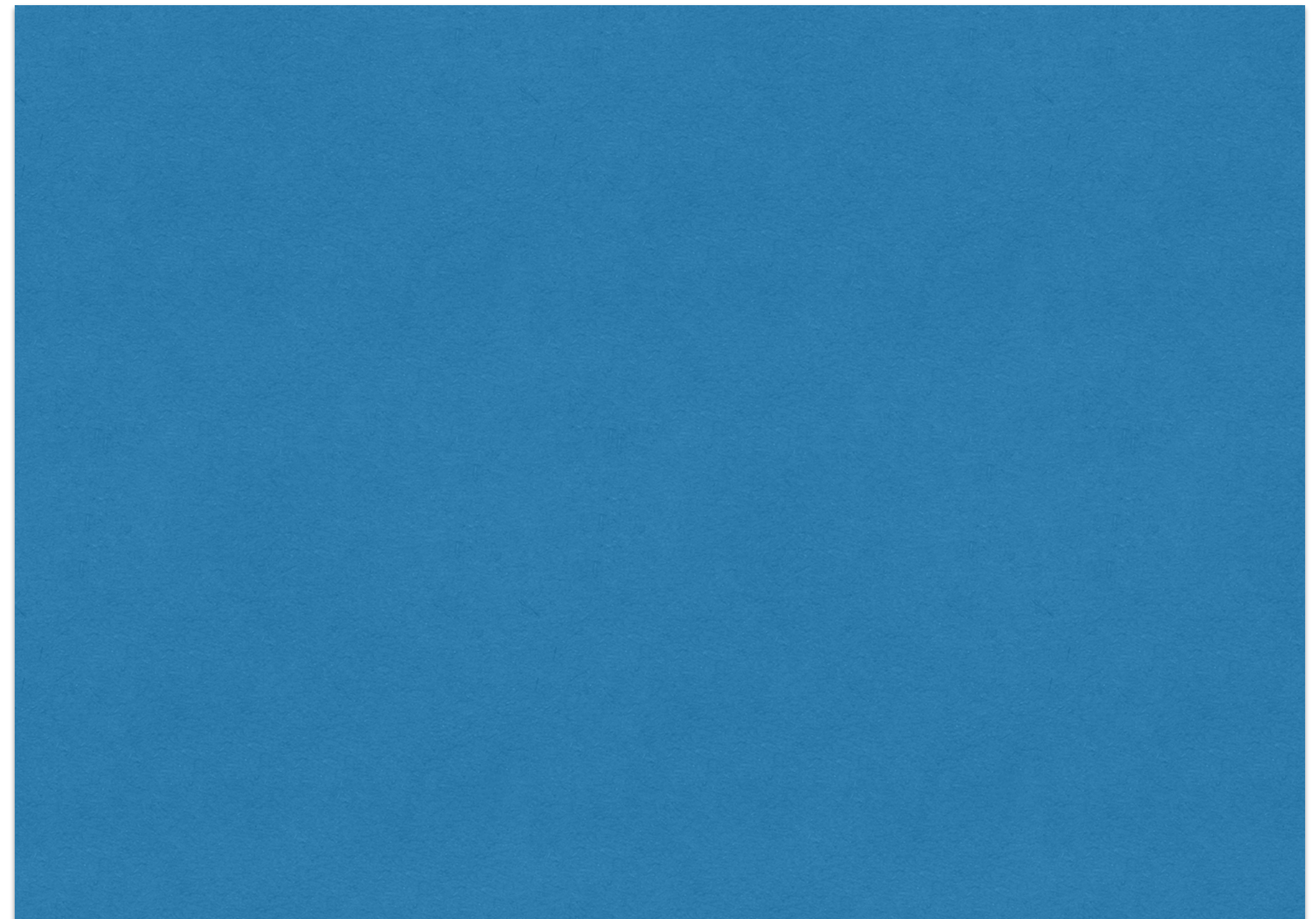

Example of execution of partition  $A = [ 6 3 7 3 2 5 7 5 ]$  pivot = 5  $A = [\begin{array}{cccc} 6 & 3 & 7 & 3 & 2 & 5 & 7 & 5 \end{array}]$  swap 6, 2

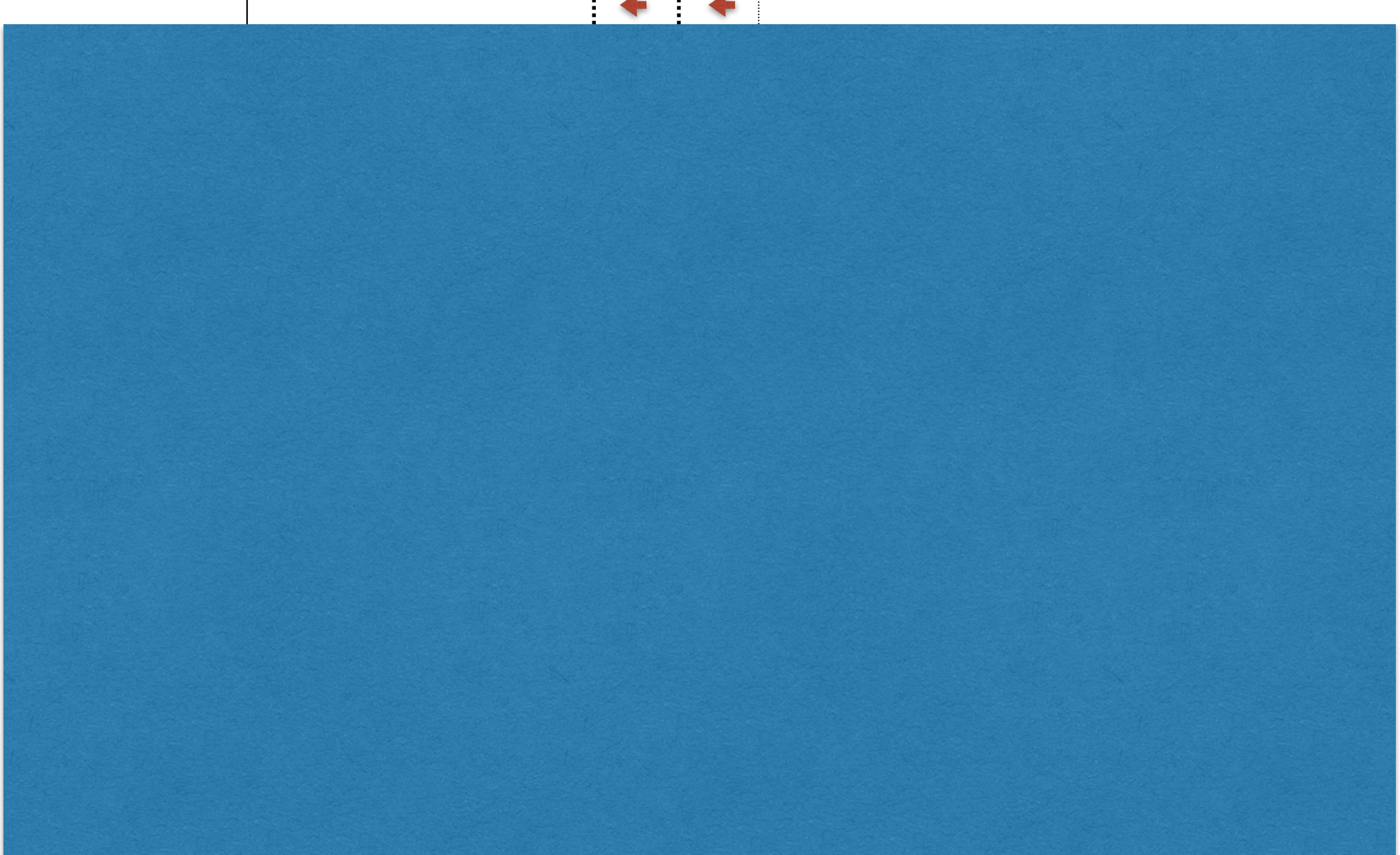

Example of execution of partition  $A = \begin{bmatrix} 6 & 3 & 7 & 3 & 2 & 5 & 7 & 5 \end{bmatrix}$  pivot = 5  $A = [\begin{array}{cccc} 6 & 3 & 7 & 3 & 2 & 5 & 7 & 5 \end{array}]$  swap 6, 2  $A = \begin{bmatrix} 2 & 3 & 7 & 3 & 6 & 5 & 7 & 5 \end{bmatrix}$ 

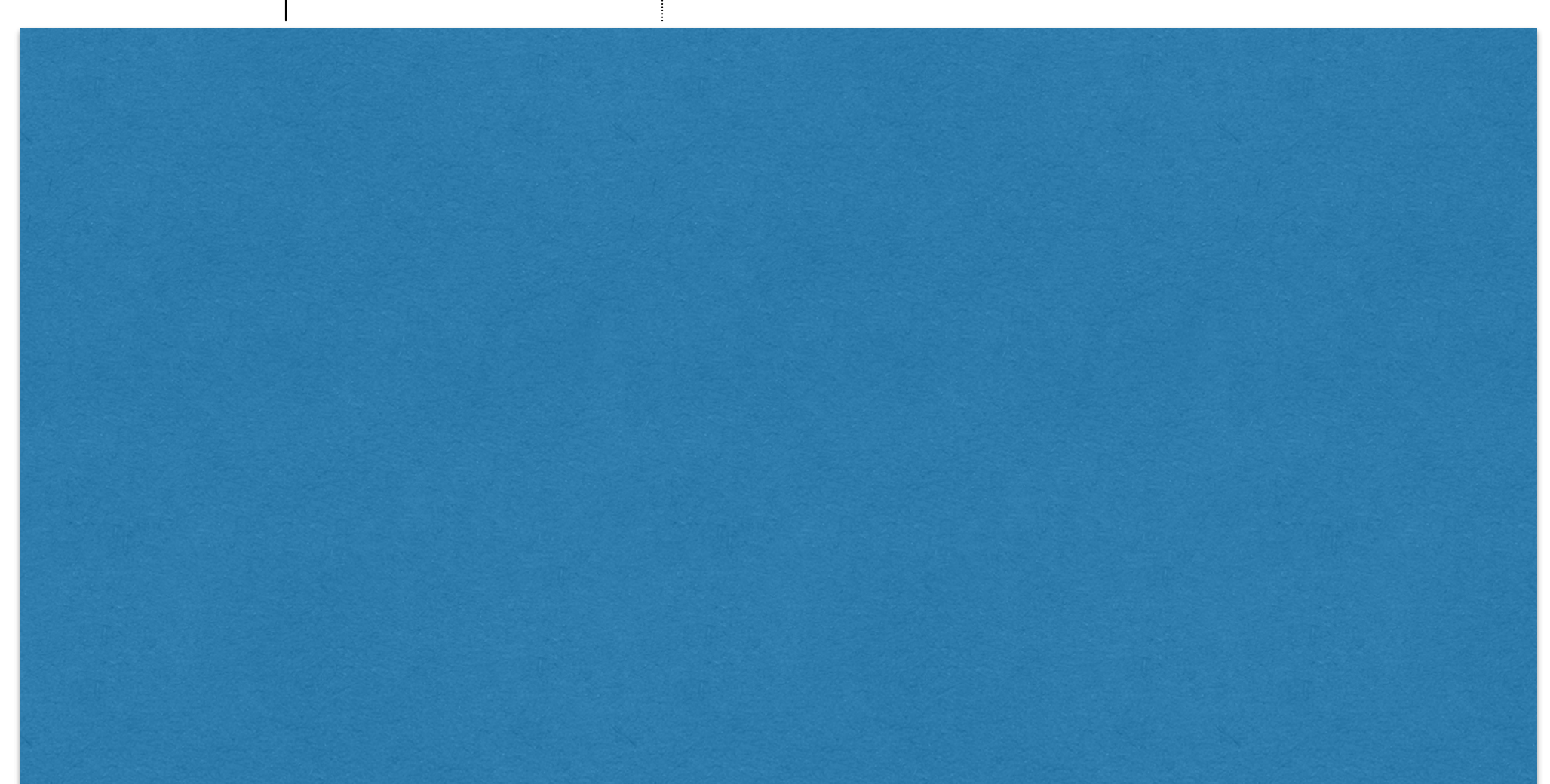

Example of execution of partition  $A = \begin{bmatrix} 6 & 3 & 7 & 3 & 2 & 5 & 7 & 5 \end{bmatrix}$  pivot = 5  $A = [\begin{array}{cccc} 6 & 3 & 7 & 3 & 2 & 5 & 7 & 5 \end{array}]$  swap 6, 2  $A = \begin{bmatrix} 2 & 3 & 7 & 3 & 6 & 5 & 7 & 5 \ 1 & 1 & 1 & 1 & 1 \end{bmatrix}$ A =  $\begin{bmatrix} 2 & 3 & 7 & 3 & 6 & 5 & 7 & 5 \end{bmatrix}$  swap 7,3

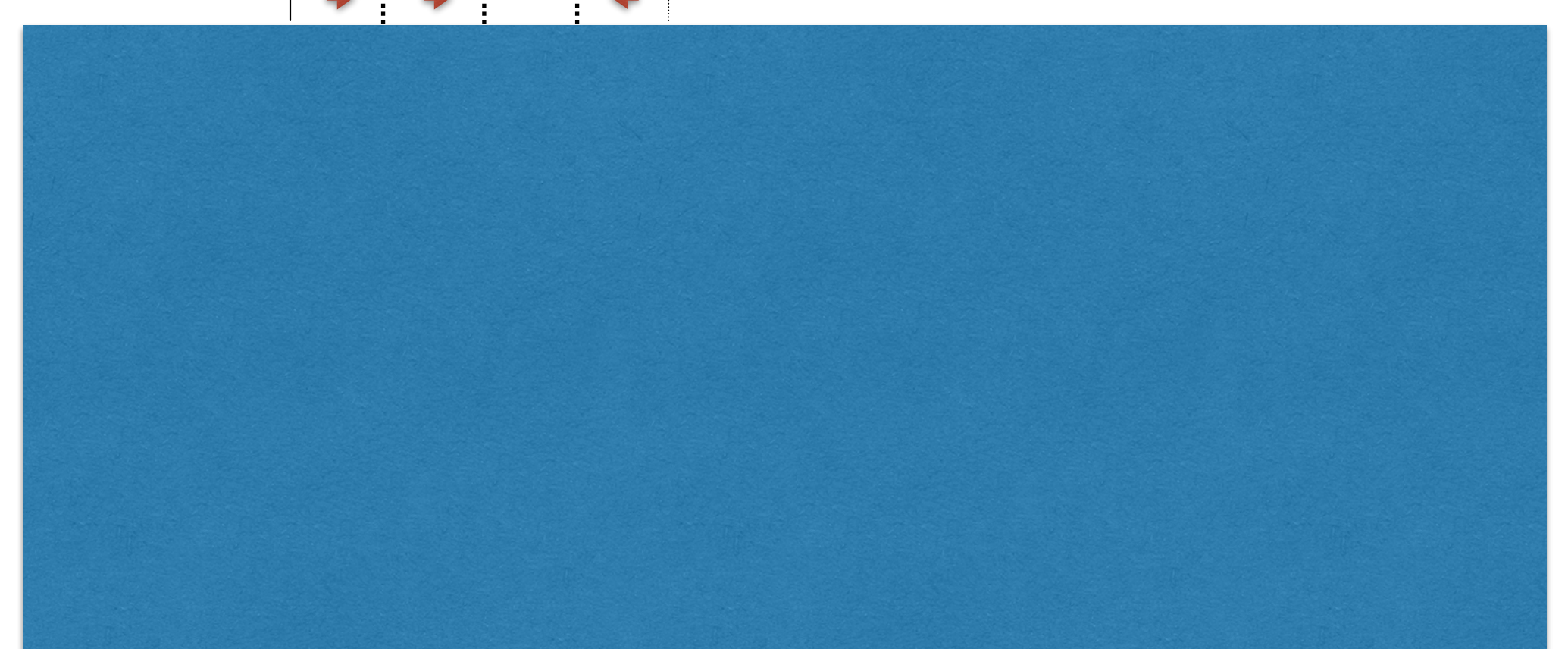

Example of execution of partition  $A = \begin{bmatrix} 6 & 3 & 7 & 3 & 2 & 5 & 7 & 5 \end{bmatrix}$  pivot = 5  $A = \begin{bmatrix} 6 & 3 & 7 & 3 & 2 & 5 & 7 & 5 \end{bmatrix}$  swap 6, 2  $A = [2 \ 3 \ 7 \ 3 \ 6 \ 5 \ 7 \ 5]$  $A = [2 \ 3 \ 7 \ 3 \ 6 \ 5 \ 7 \ 5]$  swap 7,3  $A = [ 2 3 3 7 6 5 7 5 ]$ 

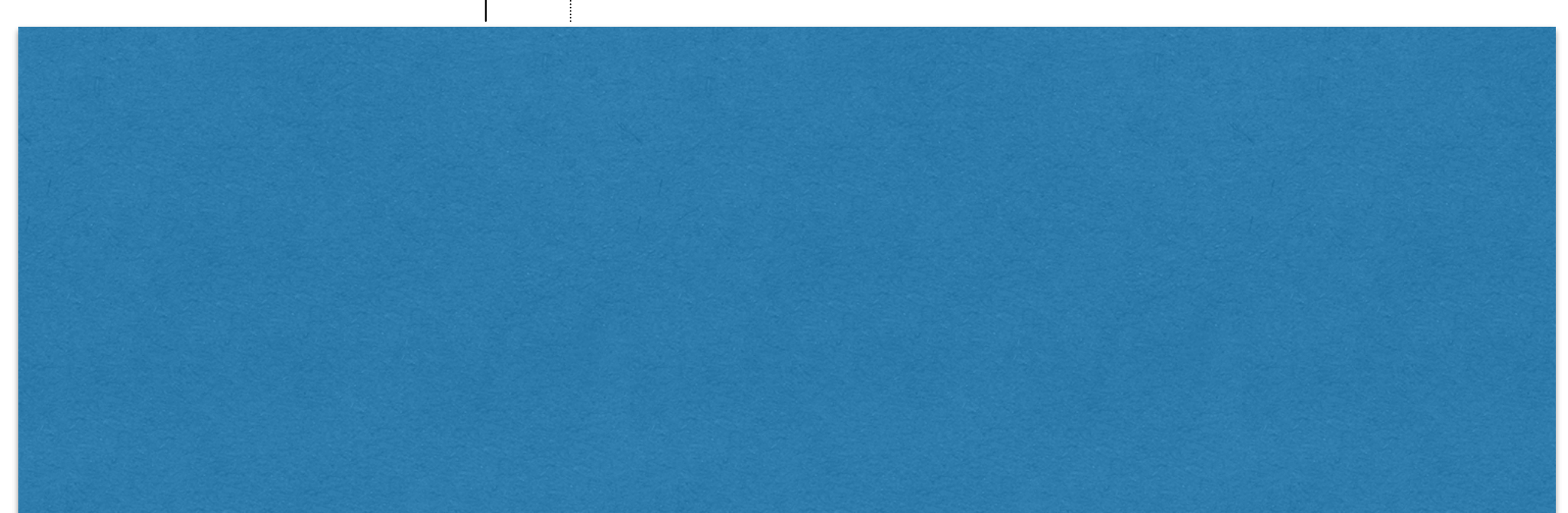

Example of execution of partition  $A = \begin{bmatrix} 6 & 3 & 7 & 3 & 2 & 5 & 7 & 5 \end{bmatrix}$  pivot = 5  $A = [\begin{array}{cccc} 6 & 3 & 7 & 3 & 2 & 5 & 7 & 5 \end{array}]$  swap 6, 2  $A = [2 \ 3 \ 7 \ 3 \ 6 \ 5 \ 7 \ 5]$  $A = [2 \ 3 \ 7 \ 3 \ 6 \ 5 \ 7 \ 5]$  swap 7,3  $A = [ 2 3 3 7 6 5 7 5 ]$  $A = [2 \ 3 \ 3 \ 7 \ 6 \ 5 \ 7 \ 5]$  swap 7, pivot  $A = [2 \ 3 \ 3 \ 5 \ 6 \ 5 \ 7 \ 7]$  $\leq$ 5  $\leq$ 5  $\leq$ 5

# In-place quickSort

**Algorithm** quickSort(A, start, stop)

**Input:** An array A to sort, indices start and stop

**Output:** A[start...stop] is sorted

- **if** (start < stop) **then**
	- $pivot \leftarrow$  partition(A, start, stop)

quickSort(A, start, pivot-1)

quickSort(A, pivot+1, stop)

#### Randomized Quicksort

```
RandomizedQuicksort(A,start,stop) { 
  if |A| = 0 return
```

```
 choose a pivot A[i] uniformly at random (start \leq i \leq stop)
exchange A[i] ↔ A[stop]
```

```
 pivot ← partition(A,start,stop)
```
**}**

```
 RandomizedQuicksort(A, start, pivot-1)
 RandomizedQuicksort(A, pivot+1, stop)
```
### **Quicksort**

#### Running time.

- **•** [Best case.] Select the median element as the pivot: quicksort makes  $\Theta(n \log n)$ comparisons.
- [Worst case.] Select the smallest (or largest) element as the pivot: quicksort makes  $\Theta(n^2)$  comparisons.

Randomize. Protect against worst case by choosing pivot at random.

Intuition. If we always select a pivot that is bigger than 25% of the elements and smaller than 25% of the elements, then quicksort makes Θ(n log n) comparisons.

Notation. Label elements so that  $x_1 < x_2 < ... < x_n$ .

#### Randomized Quicksort: Expected Number of Comparisons

Theorem. Expected # of comparisons is  $O(n \log n)$ .

Theorem. [Knuth 1973] Stddev of number of comparisons is  $\sim$  0.65n.

Ex. If  $n = 1$  million, the probability that randomized quicksort takes less than 4n ln n comparisons is at least 99.94%.

Chebyshev's inequality. 
$$
Pr[|X - \mu| \ge k\delta] < 1/k^2
$$
.  
Mean Stddev

# **STRINGS AND PATTERN MATCHING**

- Brute Force,Rabin-Karp, Knuth-Morris-Pratt
- Regular Expressions

#### **String Searching**  $S$ tring Searching ridicule people without eyes....

- The object of string searching is to find the location of a specific text pattern within a larger body of  $r^2$  respectively. The people of the people of the people  $r^2$ • The object of string searching is to find the location of a specific text pattern within a larger body of text (e.g., a sentence, a paragraph, a book, etc.).
- As with most algorithms, the main considerations for string searching are speed and efficiency.  $\overline{e}$  and  $\overline{e}$  and  $\overline{e}$ • As with most algorithms, the main considerations for string searching are speed and efficiency.
- existence today, but the three we shall review are **Brute Force Rabin-Karp, and Knuth-Morris-**• There are a number of string searching algorithms in existence today, but the three we shall review are Brute Force,Rabin-Karp, and Knuth-Morris-Pratt.

### **Brute Force**

• The Brute Force algorithm compares the pattern to the text, one character at a time, until unmatching characters are found:

TWO ROADS DIVERGED IN A YELLOW WOOD <sup>R</sup>OADS

- TWO ROADS DIVERGED IN A YELLOW WOOD <sup>R</sup>OADS
- TWO ROADS DIVERGED IN A YELLOW WOOD <sup>R</sup>OADS
- TWO ROADS DIVERGED IN A YELLOW WOOD <sup>R</sup>OADS

TWO **ROADS** DIVERGED IN A YELLOW WOOD **ROADS**

- Compared characters are italicized.
- Correct matches are in boldface type.
- The algorithm can be designed to stop on either the first occurrence of the pattern, or upon reaching the end of the text.

### **Brute Force**

• The Brute Force algorithm compares the pattern to the text, one character at a time, until unmatching characters are found:

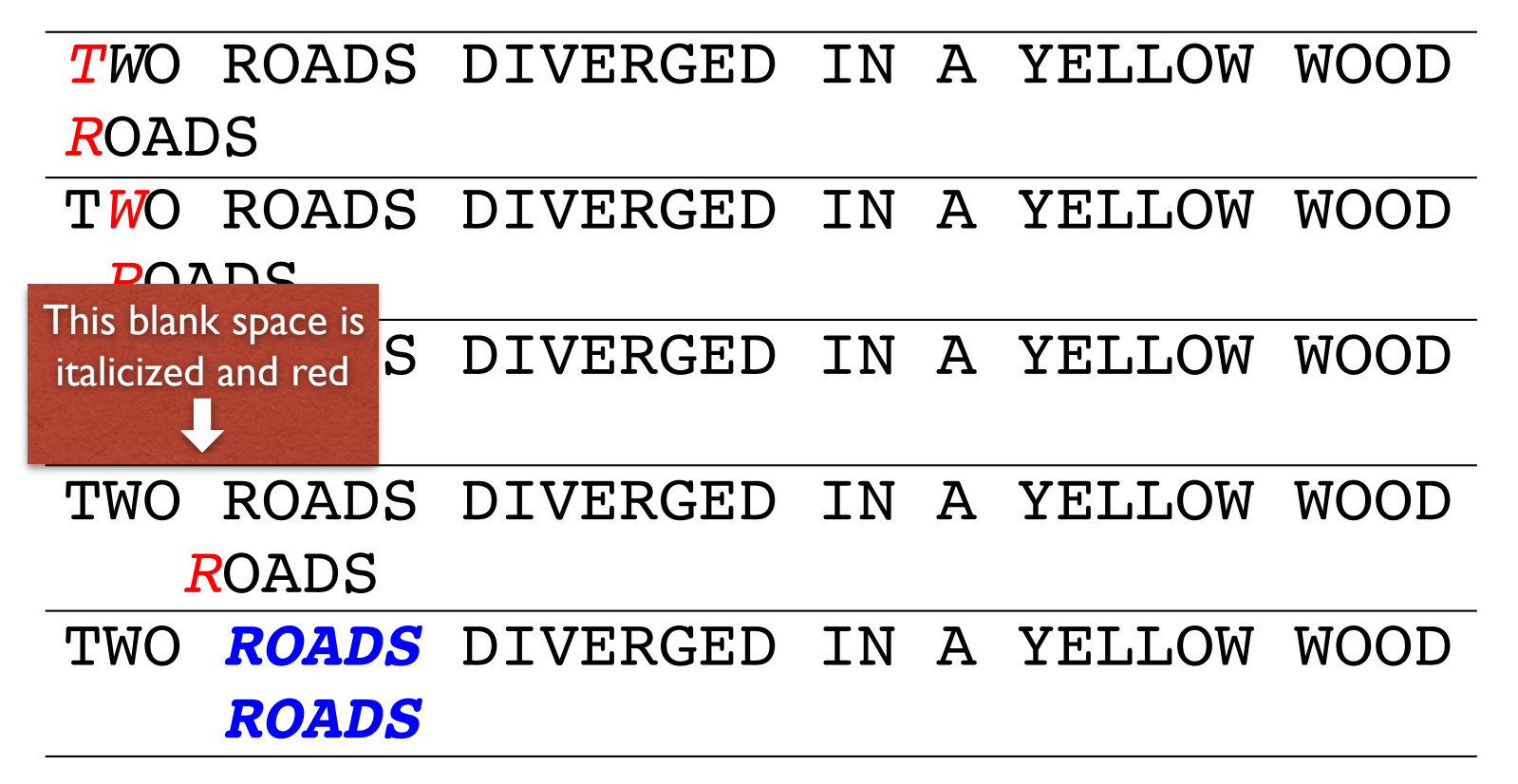

- Compared characters are italicized.
- Correct matches are in boldface type.
- The algorithm can be designed to stop on either the first occurrence of the pattern, or upon reaching the end of the text.

### **Brute Force**

• The Brute Force algorithm compares the pattern to the text, one character at a time, until unmatching characters are found:

TWO ROADS DIVERGED IN A YELLOW WOOD <sup>R</sup>OADS

- TWO ROADS DIVERGED IN A YELLOW WOOD <sup>R</sup>OADS
- TWO ROADS DIVERGED IN A YELLOW WOOD <sup>R</sup>OADS
- TWO ROADS DIVERGED IN A YELLOW WOOD <sup>R</sup>OADS

TWO **ROADS** DIVERGED IN A YELLOW WOOD **ROADS**

- Compared characters are italicized.
- Correct matches are in boldface type.
- The algorithm can be designed to stop on either the first occurrence of the pattern, or upon reaching the end of the text.

### **Brute Force Pseudo-Code**

• Here's the pseudo-code **do if** (text letter == pattern letter) compare next letter of pattern to next letter of text **else**

while (entire pattern found or end of text) move pattern down text by one letter

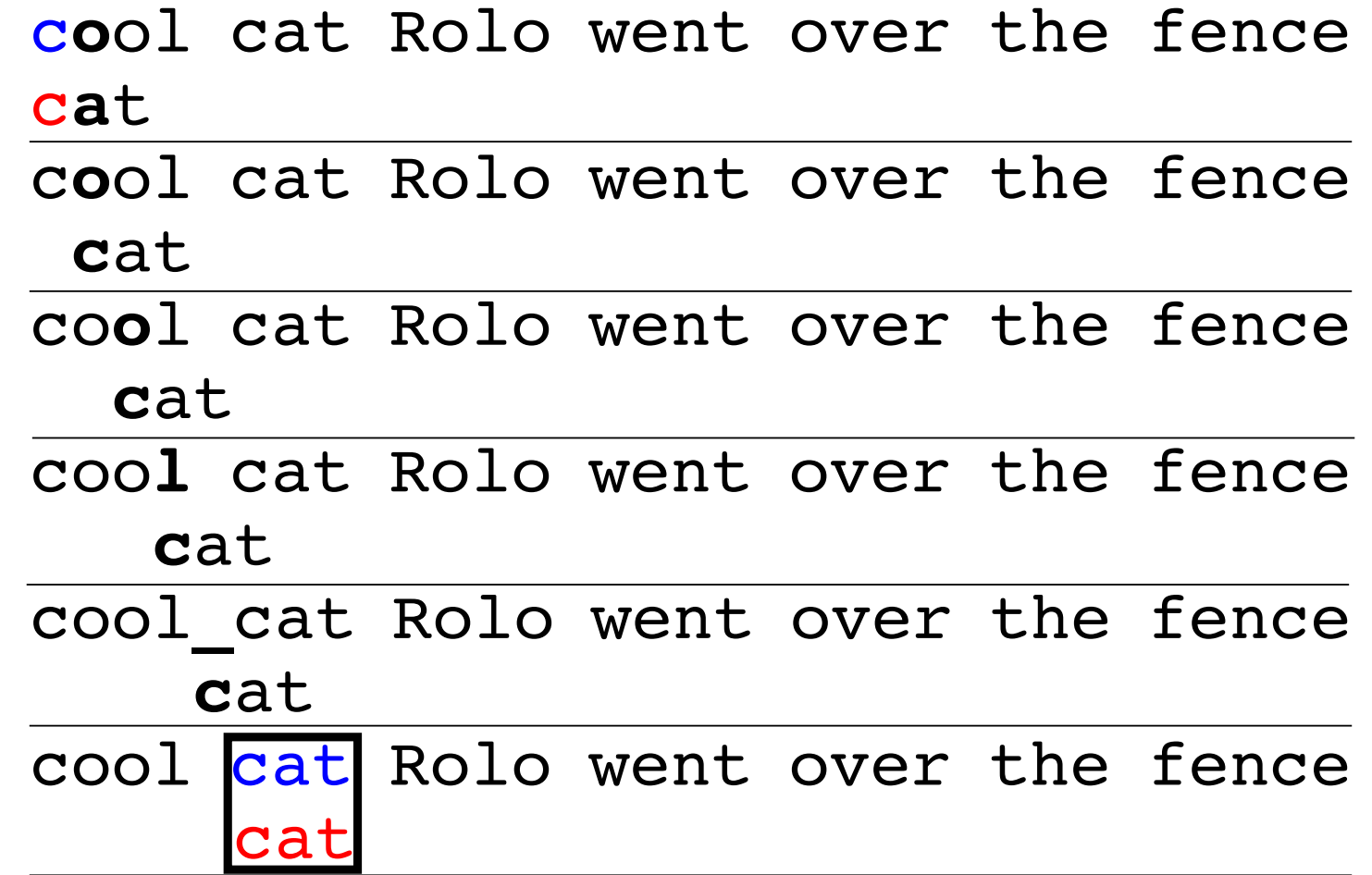

#### **Brute Force-Complexity** characters in the set of the set of the set of the set of the set of the set of the set of the set of the set o

- Given a pattern M characters in length, and a text N characters in length...
- Worst case: compares pattern to each substring of text of length M. For example, M=5.
- This kind of case can occur for image data. 1) *AAAAA*AAAAAAAAAAAAAAAAAAAAAAH

1) *AAAAA*AAAAAAAAAAAAAAAAAAAAAAH *AAAAH* **5 comparisons made** 2) *AAAAA*AAAAAAAAAAAAAAAAAAAAAAH *AAAAH* **5 comparisons made** 3) *AAAAA*AAAAAAAAAAAAAAAAAAAAAAH *AAAAH* **5 comparisons made** 4) *AAAAA*AAAAAAAAAAAAAAAAAAAAAAH *AAAAH* **5 comparisons made** 2) *AAAAA*AAAAAAAAAAAAAAAAAAAAAAH *AAAAH* **5 comparisons made** 3) *AAAAA*AAAAAAAAAAAAAAAAAAAAAAH *AAAAH* **5 comparisons made** 4) *AAAAA*AAAAAAAAAAAAAAAAAAAAAAH *AAAAH* **5 comparisons made** 5) *AAAAA*AAAAAAAAAAAAAAAAAAAAAAH *AAAAH* **5 comparisons made** ....

....<br>5) AAAAAAAAAAAAAAAAAAAAAAAAAAAAA *AAAAH* **5 comparisons made** N) AAAAAAAAAAAAAAAAAAAAAAA*AAAAH* **5 comparisons made** *AAAAH*

- **5 comparisons made** *AAAAH* • Total number of comparisons: M (N-M+1)
- $\mathbf{r}$  and  $\mathbf{r}$  and  $\mathbf{r}$  and  $\mathbf{r}$ • Worst case time complexity:  $O(MN)$

## **Brute Force-Complexity(cont.)**

- Given a pattern M characters in length, and a text N characters in length...
- **Best case if pattern found**: Finds pattern in first M positions of text. For example, M=5.

### 1) *AAAAA*AAAAAAAAAAAAAAAAAAAAAAH *AAAAA* **5 comparisons made**

- Total number of comparisons: M
- Best case time complexity:  $O(M)$

### **Brute Force-Complexity(cont.)**

- Given a pattern M characters in length, and a text N characters in length...  $\frac{1}{2}$ on first character. For example, Maxwell of the second second second second second second second second second second second second second second second second second second second second second second second second second
- **Best case if pattern not found**: Always mismatch on first character. For example, M=5. on mot character. Tor example,  $M = S$ .

1) *A*AAAAAAAAAAAAAAAAAAAAAAAAAAH 2) A*A*AAAAAAAAAAAAAAAAAAAAAAAAAH *O*OOOH **1 comparison made** *O*OOOH **1 comparison made** 2) A*A*AAAAAAAAAAAAAAAAAAAAAAAAAH 3) AA*A*AAAAAAAAAAAAAAAAAAAAAAAAH*O*OOOH **1 comparison made** *O*OOOH **1 comparison made** 3) AA*A*AAAAAAAAAAAAAAAAAAAAAAAAH 4) AAA*A*AAAAAAAAAAAAAAAAAAAAAAAH *O*OOOH **1 comparison made** *O*OOOH **1 comparison made** 4) AAA*A*AAAAAAAAAAAAAAAAAAAAAAAH 5) AAAA*A*AAAAAAAAAAAAAAAAAAAAAAH*O*OOOH **1 comparison made** *O*OOOH **1 comparison made** 5) AAAA*A*AAAAAAAAAAAAAAAAAAAAAAH ...

#### *O*OOOH **1 comparison made** ... N) AAAAAAAAAAAAAAAAAAAAAAA*A*AAAH **1 comparison made** *O*OOOH

- **1 comparison made** *O*OOOH • Total number of comparisons: N
- Dest case time complexity.  $O(N)$ • Best case time complexity: O(N)

## **Rabin-Karp**

- The Rabin-Karp string searching algorithm calculates a **hash value** for the pattern, and for each M-character subsequence of text to be compared.
- If the hash values are unequal, the algorithm will calculate the hash value for next M-character sequence.
- If the hash values are equal, the algorithm will do a Brute Force comparison between the pattern and the M-character sequence.
- In this way, there is only one comparison per text subsequence, and Brute Force is only needed when hash values match.
- Perhaps an example will clarify some things...

### **Rabin-Karp Example**

Hash value of "AAAAA" is 37

Hash value of "AAAAH" is 100

- 1) AAAAAAAAAAAAAAAAAAAAAAAAAAAH AAAAH
	- 37≠100 **1 comparison made**
- 2) AAAAAAAAAAAAAAAAAAAAAAAAAAAH AAAAH

### 37≠100 **1 comparison made**

3) AAAAAAAAAAAAAAAAAAAAAAAAAAAH AAAAH

### 37≠100 **1 comparison made**

4) AAAAAAAAAAAAAAAAAAAAAAAAAAAH AAAAH

37≠100 **1 comparison made**

...

N) AAAAAAAAAAAAAAAAAAAAAAAAAAAH AAAAH **5 comparisons made** 100=100

## **Rabin-Karp Algorithm**

*pattern is M characters long*

hash p=hash value of pattern hash t=hash value of first M letters in body of text

**do**

**if** (hash  $p ==$  hash  $t$ ) brute force comparison of pattern and selected section of text hash  $t =$  hash value of next section of text, one character over **until** (end of text or brute force comparison == true)

## **Rabin-Karp**

• Common Rabin-Karp questions:

"What is the hash function used to calculate values for character sequences?"

"Isn't it time consuming to hash every one of the M-character sequences in the text body?"

"Is this going to be on the final?"

• To answer some of these questions, we'll have to get mathematical.

### **Rabin-Karp Math**

• Consider an M-character sequence as an M-digit number in base  $\boldsymbol{b}$ , where  $\boldsymbol{b}$  is the number of letters in the alphabet. The text subsequence  $t[i$  ..  $i+M-1]$  is mapped to the number

 $x(i) = t[i] \cdot b^{M-1} + t[i+1] \cdot b^{M-2} + \dots + t[i+M-1]$ 

• Furthermore, given  $x(i)$  we can compute  $x(i+1)$  for the next subsequence  $t[i+1]$ .  $i+M$ ] in constant time, as follows:

 $x(i+1) = t[i+1] \cdot b^{M-1} + t[i+2] \cdot b^{M-2} + ... + t[i+M]$ 

 $x(i+1) = x(i) \cdot b$  Shift left one digit

- *t*[i]⋅*b* M Subtract leftmost digit

+ *t*[i+M] Add new rightmost digit

• In this way, we never explicitly compute a new value. We simply adjust the existing value as we move over one character.

## **Rabin-Karp Math Example**

- Let's say that our alphabet consists of 10 letters.
- our alphabet  $= a, b, c, d, e, f, g, h, i, j$
- Let's say that "a" corresponds to 1, "b" corresponds to 2 and so on.

The hash value for string "cah" would be ...

```
3*100 + 1*10 + 8*1 = 318
```
## **Rabin-Karp Mods**

- If M is large, then the resulting value  $(\sim bM)$  will be enormous. For this reason, we hash the value by taking it **mod** a prime number *q*.
- The **mod** function (% in Java) is particularly useful in this case due to several of its inherent properties:
	- $[(x \mod q) + (y \mod q)] \mod q = (x+y) \mod q$
	- $-$  (x mod q) mod q = x mod q

### Rabin-Karp Mods  $\mathbf{r}$  model  $\mathbf{r}$  and  $\mathbf{r}$

• For these reasons:

 $L(i)$  (*(A*EI  $LM-1$  as a d x)  $f(t) = ((t_1)^t - t_2)^t$  in  $q$ .  $(t[i+M-1] \mod q)$  mod *q*  $h(i) = ((t[i] \cdot b^{M-1} \mod q) +$  $(t[i+1] \cdot b^{M-2} \mod q) + ... +$ 

 $h(i+1) = (h(i) \cdot b \mod q)$ • For these reasons: -*t*[i]⋅ *b*M mod *q* Subtract leftmost digit  $+ t[i+M] \mod q$ (*t*[i+M-1] mod *q*)) mod *q* Shift left one digit Add new rightmost digit mod *q*

## **Rabin-Karp Complexity**

- If a sufficiently large prime number is used for the *hash function*, the hashed values of two different patterns will usually be distinct.
- If this is the case, searching takes  $O(N)$  time, where N is the number of characters in the larger body of text.
- It is always possible to construct a scenario with a worst case complexity of  $O(MN)$ . This, however, is likely to happen only if the prime number used for hashing is small.

## **The Knuth-Morris-Pratt Algorithm**

- The Knuth-Morris-Pratt (KMP) string searching algorithm differs from the brute-force algorithm by keeping track of information gained from previous comparisons.
- A failure function (*f*) is computed that indicates how much of the last comparison can be reused if it fails.
- Specifically, f is defined to be the longest prefix of the pattern  $P[0,..,i]$  that is also a suffix of  $P[1,..,i]$ - Note: **not** a suffix of P[0,..,j]

### **The Knuth-Morris-Pratt**  $\bf Algorithm$ comparisons. • A failure function (*f*) is computed that indicates how

- Specifically, *f* is defined to be the longest prefix of the pattern  $P[0,..,j]$  that is also a suffix of  $P[1,..,j]$ 
	- Note: **not** a suffix of P[0,..,j]
- comparisons. • Example:
- value of the KMP failure function:

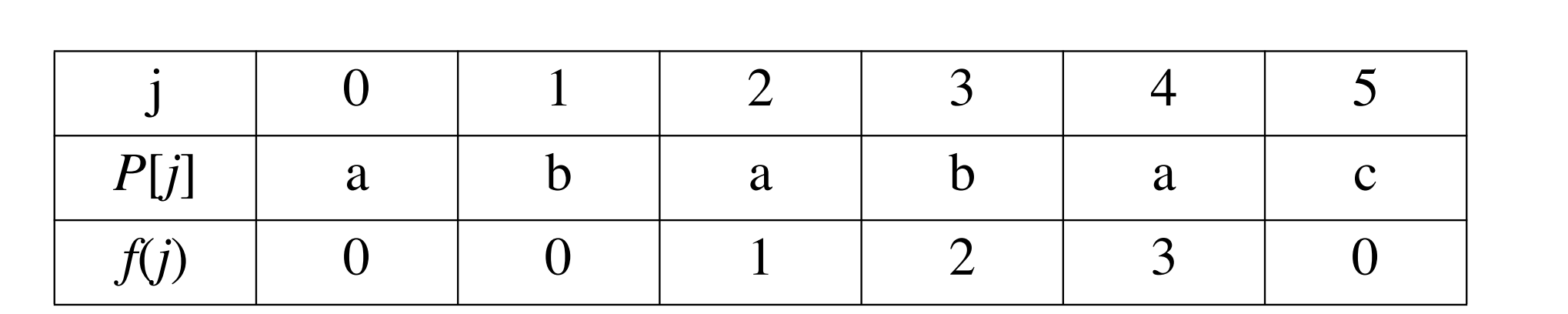

- Note: **not** a suffix of P[0,..,j] matches up to the portion immediately preceding a failed comparison. • This shows how much of the beginning of the string
	- $\frac{1}{2}$  and comparison rans at  $(\pm)$ , we know the a positions  $2,3$  is received to positions  $0,1$ - if the comparison fails at (4), we know the a,b in positions 2,3 is identical to positions 0,1

• the KMP string matching algorithm: Pseudo-Code

```
Algorithm KMPMatch(T,P)
```
Input: Strings *T* (text) with *n* characters and *P* (pattern) with *m* characters. Output: Starting index of the first substring of *T* matching *P*, or an indication that *P* is not a substring of *T*.

```
f \leftarrow KMPFailureFunction(P) {build failure function}
i \leftarrow 0j \leftarrow 0while i < n do
  if P[j] = T[i] then
     if j = m - 1 then
        return i - m - 1 {a match}
     i \leftarrow i + 1j \leftarrow j + 1else if j > 0 then {no match, but we have advanced}
     j \leftarrow f(j-1) {j indexes just after matching prefix in P}
  else
     i \leftarrow i + 1return "There is no substring of T matching P"
```
•The KMP failure function: Pseudo-Code

Algorithm KMPFailureFunction(*P*); Input: String *P* (pattern) with *m* characters Ouput: The faliure function *f* for *P*, which maps *j* to the length of the longest prefix of *P* that is a suffix of *P*[1,..,*j*]

```
i \leftarrow 1j \leftarrow 0while i \leq m-1 do
   if P[j] = P[i] then
      {we have matched j + 1 characters}
     f(i) \leftarrow j + 1i \leftarrow i + 1j \leftarrow j + 1else if j > 0 then
      {j indexes just after a prefix of P that matches}
     j \leftarrow f(j-1)else
      {there is no match}
     f(i) \leftarrow 0i \leftarrow i + 1
```
• A graphical representation of the KMP string searching algorithm

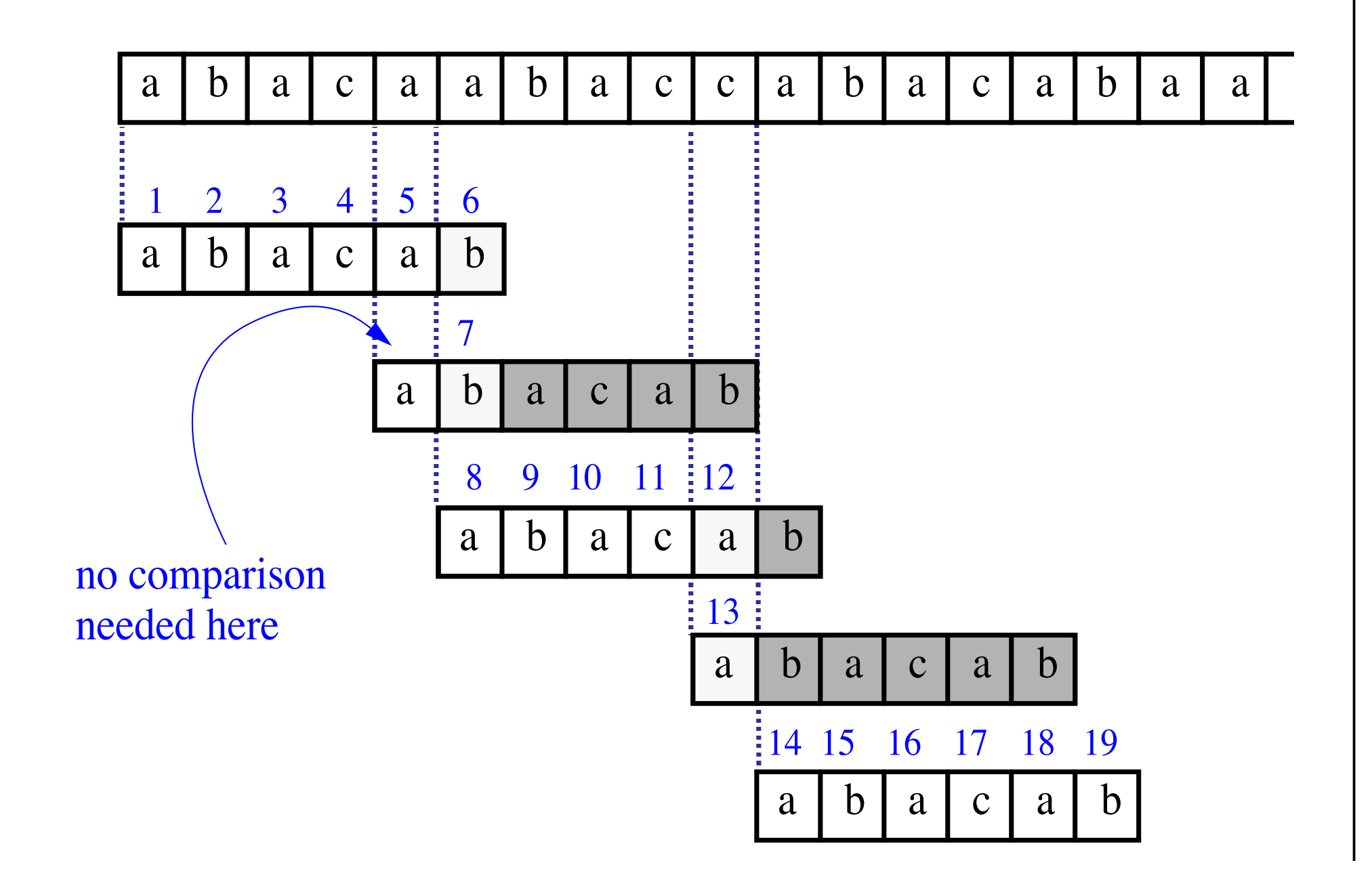

- Time Complexity Analysis
- define  $k = i j$
- In every iteration through the while loop, one of three things happens.
	- 1) if  $T[i] = P[i]$ , then *i* increases by 1, as does *j k* remains the same.
	- 2) if  $T[i] := P[j]$  and  $j > 0$ , then *i* does not change and *k* increases by at least 1, since *k* changes from  $i - j$  to  $i - f(j-1)$
	- 3) if  $T[i] := P[j]$  and  $j = 0$ , then *i* increases by 1 and *k* increases by 1 since *j* remains the same.

#### **The KMP Algorithm (contd.)** The *VMD* Algorithm *(contd) k* intrinsic angularism the same of the same  $\boldsymbol{\mu}$

- Thus, each time through the loop, either *i* or *k* • define *k* = *i* - *j* increases by at least 1, so the greatest possible number of loops is 2*n*
- $\cdot$  This of course essumes that these elgendy heap this of course assume - 1) if *T*[*i*] = *P*[*j*], then *i* increases by 1, as does *j* • This of course assumes that *f* has already been computed.
- However, *f* is computed in much the same manner as KMPMatch so the time complexity argument is analogous. KMPFailureFunction is  $O(m)$
- $\int$   $\int$   $\int$   $\int$   $\int$   $\int$   $\int$   $\int$ - 3) if *T*[*i*] != *P*[*j*] and *j* = 0, then *i* increases by 1 and • Total Time Complexity:  $O(n + m)$

## **Regular Expressions**

- notation for describing a set of strings, possibly of infinite size
- $\varepsilon$  denotes the empty string
- **ab + c** denotes the set  $\{ab, c\}$
- $a^*$  denotes the set  $\{ \varepsilon, a, aa, aaa, ...\}$
- Examples
	- **(a+b)\*** all the strings from the alphabet {a,b}
	- **b\*(ab\*a)\*b\*** strings with an even number of a's
	- **(a+b)\*sun(a+b)\*** strings containing the pattern "sun"
	- **(a+b)(a+b)(a+b)a** 4-letter strings ending in a

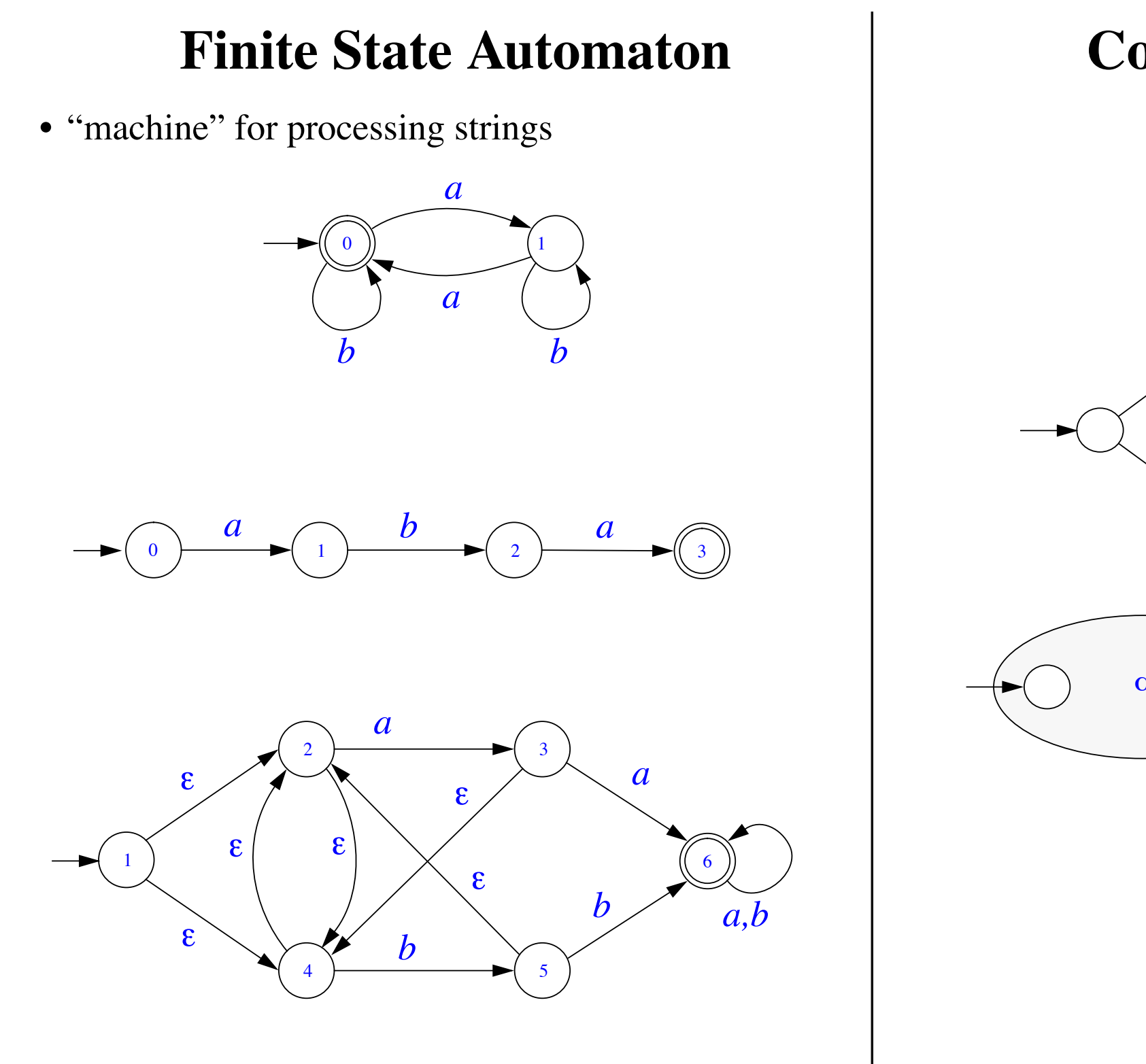

### **Composition of FSA's**

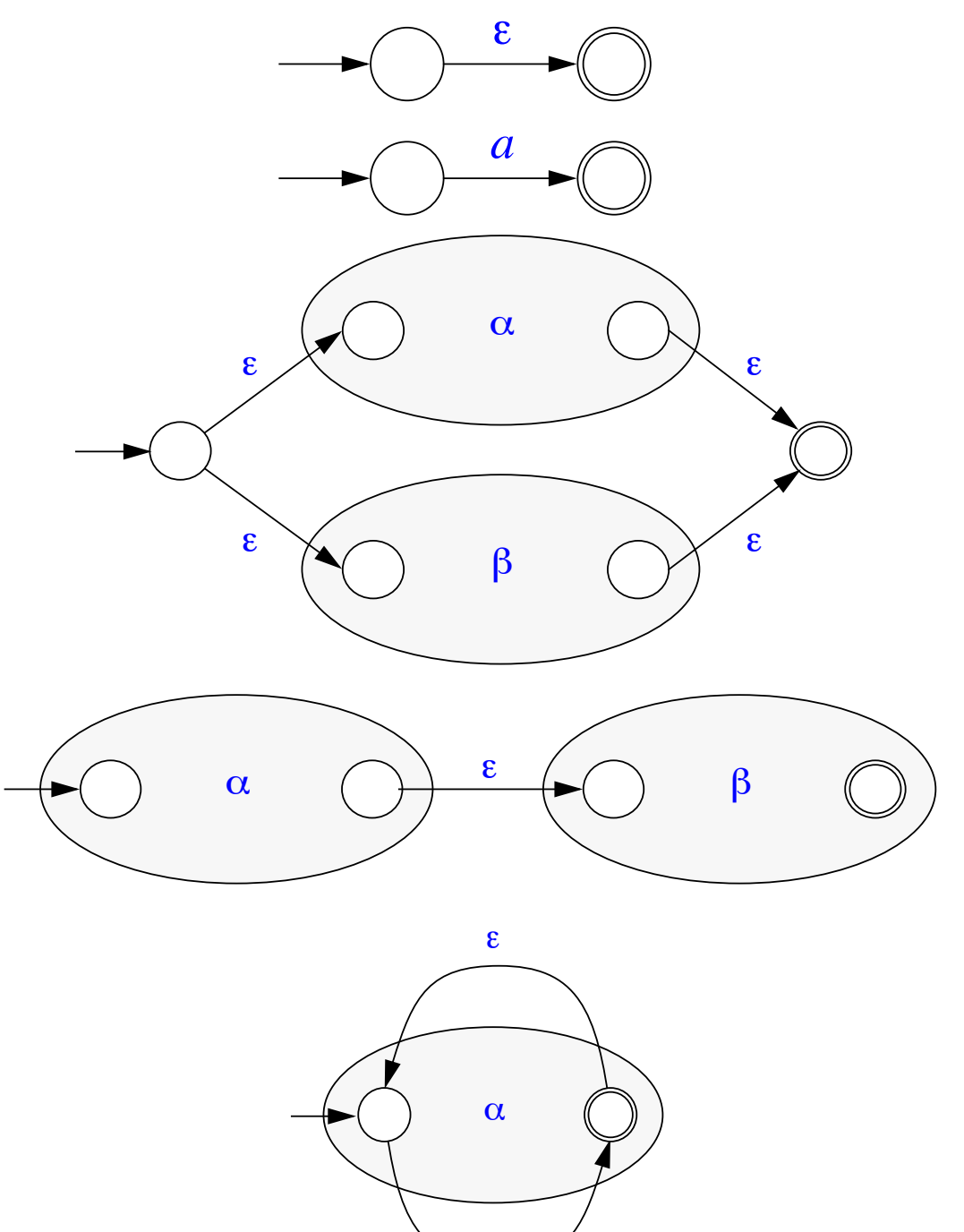

e

# Winter 2016 COMP-250: Introduction to Computer Science Lecture 22, March 31, 2016